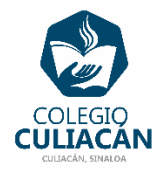

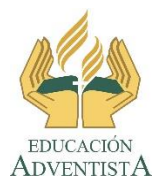

**COLEGIO CULIACÁN Escuela Secundaria EJERCICIO 3 TECNOLOGÍA II PRIMER TRIMESTRE**

**INSTRUCCIONES:** 

- **EL NOMBRE DE DICHO ARCHIVO DEBE SER: EJERCICIO 3 PRIMER TRIMESTRE NOMBRE COMPLETO GRADO Y GRUPO DE SECUNDARIA. LUEGO LO SUBEN A LA RED.**
- **EN LA PÁGINA 1 VA LA HOJA DE PRESENTACIÓN, CON TODOS LOS DATOS QUE LLEVA Y LOS LOGOS. EL TEMA ES: TIPOS DE INTERLÍNEADO DE TEXTO EN WORD.**
- **EN LA PÁGINA 2 VAN A ESCRIBIR EL SIGUIENTE TEXTO CON LETRA GRANDE Y CENTRADO: TIPOS DE INTERLÍNEADO DE TEXTO EN WORD.**
- **DE LAS PÁGINAS 3 A LA 14 VAN A PONER EL TÍTULO DE LA HISTORIA Y LUEGO UN TEXTO QUE SEA MÍNIMO DE 10 RENGLONES Y QUE INCLUYA MÍNIMO 3 PÁRRAFOS.**

**PUEDE SER LA MISMA HISTORIA PARA TODAS LAS HOJAS.**

**NOTA:** 

**VAN A HACER LO SIGUIENTE PARA CADA PÁGINA.**

**EN LA PÁGINA 3 EL INTERLINEADO SERÁ: SENCILLO.**

**EN LA PÁGINA 4 EL INTERLINEADO SERÁ: SENCILLO CON LA OPCIÓN ACTIVADA DE: NO AGREGAR ESPACIO ENTRE PÁRRAFOS DEL MISMO ESTILO.**

**EN LA PÁGINA 5 EL INTERLINEADO SERÁ: 1.5 LÍNEAS.**

**EN LA PÁGINA 6 EL INTERLINEADO SERÁ: 1.5 LÍNEAS CON LA OPCIÓN ACTIVADA DE: NO AGREGAR ESPACIO ENTRE PÁRRAFOS DEL MISMO ESTILO.**

**EN LA PÁGINA 7 EL INTERLINEADO SERÁ: DOBLE.**

**EN LA PÁGINA 8 EL INTERLINEADO SERÁ: DOBLE CON LA OPCIÓN ACTIVADA DE: NO AGREGAR ESPACIO ENTRE PÁRRAFOS DEL MISMO ESTILO.**

**EN LA PÁGINA 9 EL INTERLINEADO SERÁ: MÍNIMO.**

**EN LA PÁGINA 10 EL INTERLINEADO SERÁ: MÍNIMO CON LA OPCIÓN ACTIVADA DE: NO AGREGAR ESPACIO ENTRE PÁRRAFOS DEL MISMO ESTILO.**

**EN LA PÁGINA 11 EL INTERLINEADO SERÁ: EXACTO.**

**EN LA PÁGINA 12 EL INTERLINEADO SERÁ: EXACTO CON LA OPCIÓN ACTIVADA DE: NO AGREGAR ESPACIO ENTRE PÁRRAFOS DEL MISMO ESTILO.**

**EN LA PÁGINA 13 EL INTERLINEADO SERÁ: MÚLTIPLE.**

## **EN LA PÁGINA 14 EL INTERLINEADO SERÁ: MÚLTIPLE CON LA OPCIÓN ACTIVADA DE: NO AGREGAR ESPACIO ENTRE PÁRRAFOS DEL MISMO ESTILO.**

EL TAMAÑO, COLOR Y TIPO DE LETRA USTEDES DECIDEN. PERO LA HISTORIA DEBE CABER EN UNA HOJA, SOLO DEBE SER TEXTO EN LA HISTORIA. PUEDE SER LA MISMA HISTORIA EN TODAS LAS HOJAS DE LA 3 A LA 14.